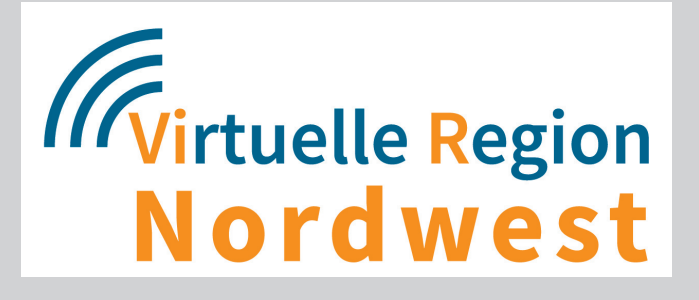

# Starthilfe "E-Rechnung"  **in der öffentlichen Verwaltung**

# **Sammlung von Informationsquellen**

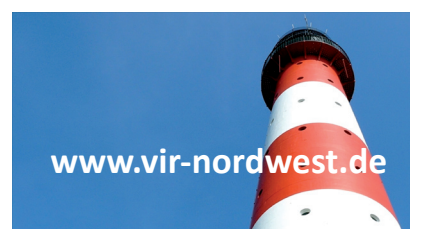

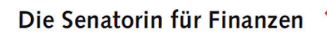

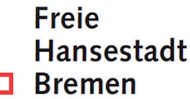

Die Virtuelle Region Nordwest (ViR-Nordwest) ist ein interaktives Netzwerk für E-Government und die Digitalisierung in öffentlichen Verwaltungen in Bremen und Niedersachsen. Zu den Mitgliedern gehören ca. 70 Städte, (Samt-)Gemeinden, Landkreise, IT-Dienstleister, Verbände und die Bundesländer Bremen und Niedersachsen.

Seit 2014 ist die ViR-Nordwest zudem einer von drei Erprobungsräumen in Deutschland. Die Schwerpunkte der Arbeit als Erprobungsraum sind die Verbesserung der Zugänge zu Verwaltungsleistungen für Bürgerinnen und Bürger sowie für Unternehmen, und die Beschleunigung der Prozesse innerhalb der Verwaltung und zwischen Verwaltung, Bürgerinnen und Bürgern sowie Unternehmen. Aus dieser Arbeit hat sich im Jahr 2015 die "Projektgruppe E-Rechnung" – besetzt mit Mitgliedern der ViR-Nordwest – gegründet. In dieser Projektgruppe werden die Grundlagen für die Einführung und Nutzung elektronischer Rechnungen in Verwaltungen erarbeitet und diskutiert sowie Erfahrungen weitergegeben.

Die Starthilfe "E-Rechnung" ist ein Ergebnis der Projektarbeit. Wichtige Kooperationspartnerin der Veröffentlichung ist die Senatorin für Finanzen der Freien Hansestadt Bremen. Sie ist nicht nur Initiatorin, Mitglied und maßgebliche Trägerin der ViR-Nordwest, sondern sie hat auch im Rahmen eines Steuerungsprojekts des IT-Planungsrats gemeinsam mit den Bundesministerien des Innern (BMI) und der Finanzen (BMF) eine (bundesweit übertragbare) Lösung zum Empfang von elektronischen Rechnungen entwickelt. Alle inhaltlichen Fragen zur Starthilfe können Sie an die folgende E-Mail-Adresse richten: [e-rechnung@finanzen.bremen.de.](mailto:e-rechnung@finanzen.bremen.de)

Allgemeine Informationen und aktuelle Nachrichten der ViR-Nordwest finden Sie auf unserer Homepage unter [www.vir-nordwest.de](http://www.vir-nordwest.de/) oder Sie wenden sich an die Geschäftsstelle unter folgenden Kontaktdaten:

**Virtuelle Region Nordwest Geschäftsstelle c/o Michael Klöker, Public Transfer Postfach 11 30, 27722 Worpswede Tel.: (0 47 92) 95 47-37 e-Mail: vir-nordwest@public-transfer.com www.vir-nordwest.de**

**Die Starthilfe "E-Rechnung" ist eine Veröffentlichung der Virtuellen Region Nordwest.**

**© 2018 Virtuelle Region Nordwest**

# Inhalt

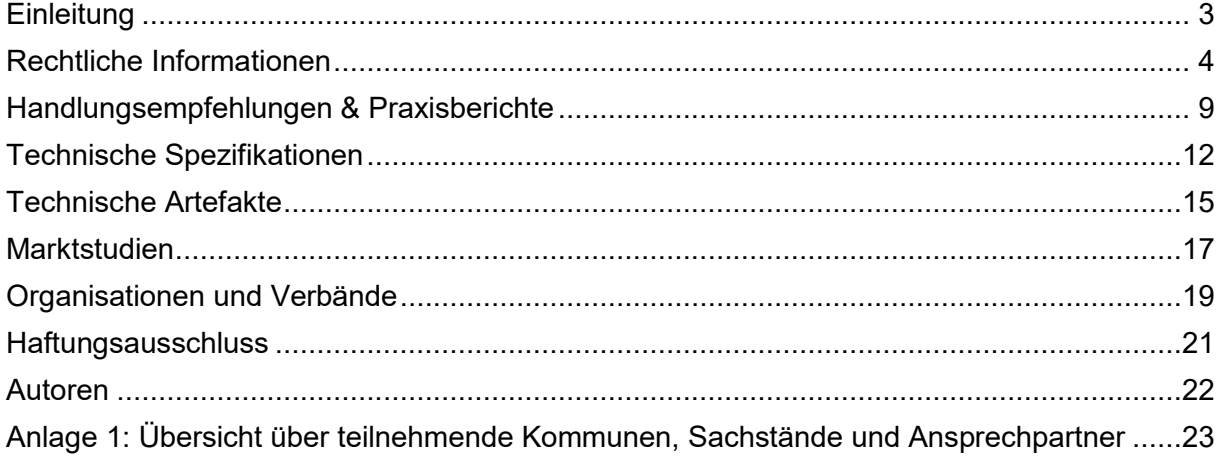

# **Einleitung**

<span id="page-3-0"></span>Spätestens mit der EU-Richtlinie 2014/55/EU ist die elektronische Rechnung und deren workflowbasierte Bearbeitung in den Fokus der öffentlichen Verwaltung gerückt. Die Verpflichtung der öffentlichen Auftraggeber zur Annahme und Verarbeitung von E-Rechnungen erzeugt entsprechenden Handlungsbedarf. Einige Länder und Kommunen haben bereits zuvor aus Gründen der Prozesseffizienz und -qualität elektronische Workflows für die Rechnungsbearbeitung basierend auf dem Scannen von Papierrechnungen eingeführt, andere Verwaltungen hingegen stehen noch am Anfang der erforderlichen Umstellungsarbeiten.

Da mit der Umsetzung der EU-Richtlinie diverse Fragen für die Kommunen entstehen, hat sich in der Virtuellen Region Nordwest eine Projektgruppe mit Vertreterinnen und Vertretern aus verschiedenen Kommunen sowie der Länder Niedersachsen und Bremen zusammengefunden, um gemeinsam Erkenntnisse und Erfahrungen zur Einführung der E-Rechnung auszutauschen.

Um andere an diesen Erkenntnissen und Erfahrungen teilhaben zu lassen entstand zunächst die Idee einen Handlungsleitfaden zur Einführung der E-Rechnungen zu veröffentlichen. Es war jedoch festzustellen, dass bereits diverse ähnliche Dokumente existieren. Daher erschien es der Projektgruppe sinnvoller, eine Zusammenstellung verschiedener Quellen anzubieten, die denjenigen, die sich neu mit dem Thema E-Rechnung befassen, eine erste Orientierung durch die Vielzahl von Informationsquellen bieten kann. Diese Zusammenstellung liegt nun vor Ihnen. Sie erhebt nicht den Anspruch auf Vollständigkeit sondern spiegelt lediglich den Kenntnisstand über subjektiv als wichtig eingestufte Informationsquellen der Projektgruppenteilnehmenden wieder.

Ergänzt wird diese Sammlung an Informationsquellen durch eine Tabelle, die die Rahmenbedingungen für die Einführung der E-Rechnung, den Einführungsstatus sowie Ansprechpartnerinnen und -partner aus den teilnehmenden Kommunen und Ländern benennt. Wenn sich bei Ihnen also konkrete Fragen ergeben und Sie an einem Erfahrungsaustausch interessiert sind, dann finden Sie dort die passenden Gesprächspartnerinnen und -partner.

Haben Sie Verbesserungs- oder Ergänzungsvorschläge? Wir freuen uns auf Ihre Nachricht an [e-rechnung@finanzen.bremen.de.](mailto:e-rechnung@finanzen.bremen.de)

# **Rechtliche Informationen**

<span id="page-4-0"></span>Informationen zu den rechtlichen Rahmenbedingungen sind in erster Linie der EU-Richtlinie 2014/55/EU und deren Umsetzung auf Bundes- und Länderebene zu entnehmen.

In der Regel erfolgt die Umsetzung zweigeteilt: ein Gesetz mit Verordnungsermächtigung und Detailregelungen in einer Rechtsverordnung. Zum Zeitpunkt des Redaktionsschlusses lagen noch nicht aus allen Bundesländern entsprechende Regelungen vor.

Grundsätzlich ist zu erwarten, dass die Regelungen in den einzelnen Ländern inhaltlich voneinander abweichen werden. Der Bund hat die öffentlichen Auftraggeber nicht nur zur Annahme und Verarbeitung von elektronischen Rechnungen im Rahmen von durch die EU-Richtlinie betroffenen oberschwelligen Vergaben verpflichtet, sondern auch auf Rechnungen die aus unterschwelligen, nationalen Vergaben resultieren. Lediglich Rechnungen, die aus sog. Direktaufträgen nach Unterschwellenvergabeordnung resultieren (derzeit 1.000 € netto) sind nicht umfasst. Zudem werden Lieferanten ab 27. Nov. 2020 zur Ausstellung von elektronischen Rechnungen verpflichtet. Bremen hat äquivalente Regelungen getroffen.

Ergänzend zu den Umsetzungen der EU-Richtlinie sind für die Einführung eines digitalen Workflows und die Archivierung der Rechnungen die jeweiligen Haushaltsordnungen bzw. entsprechende Verwaltungsvorschriften zu beachten, sowie bei öffentlichen Auftraggebern, die der Buchungspflicht nach §140 AO unterliegen, auch die GoBD.

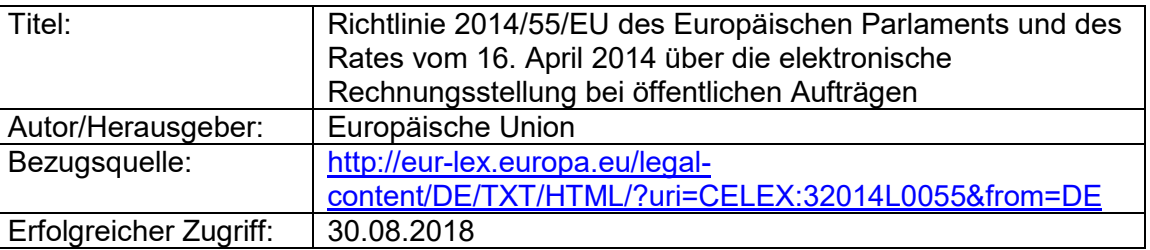

#### **1. EU-Richtlinie**

#### **2. EU-Durchführungsbeschluss**

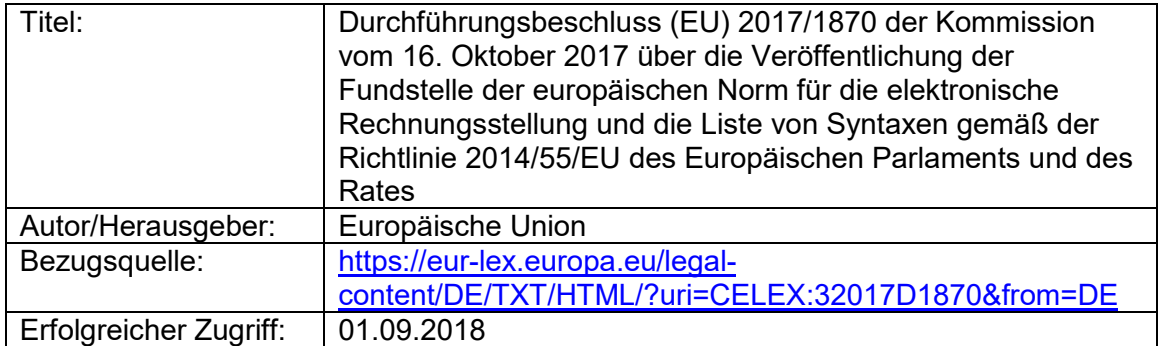

#### **3. E-Rechnungsgesetze und Rechtsverordnungen**

#### **Bund**

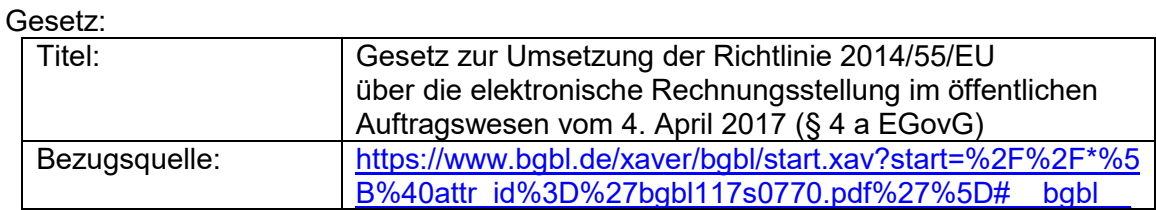

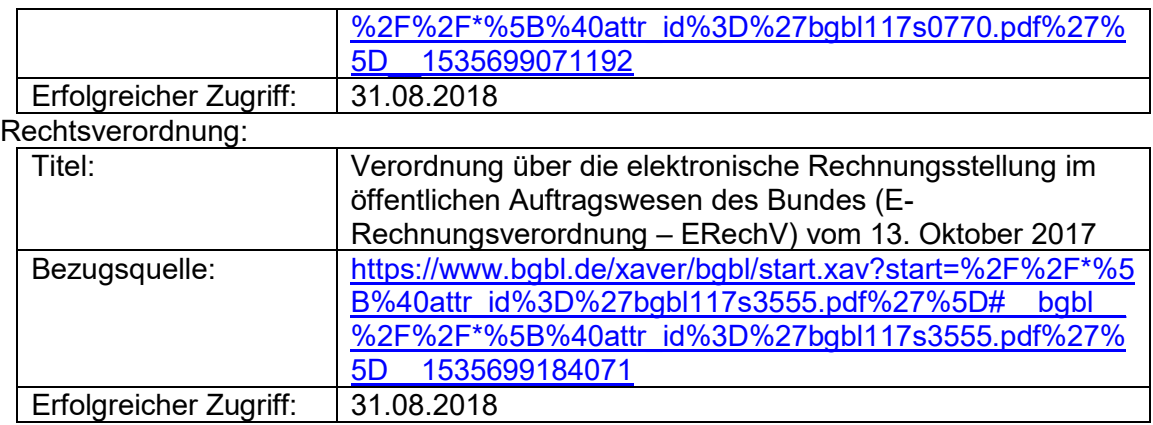

#### **Bremen**

Gesetz:

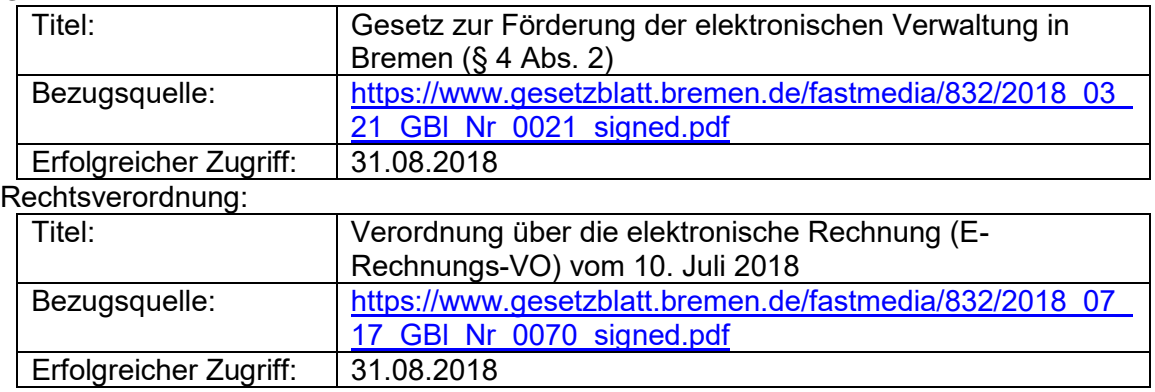

#### **Niedersachsen**

#### Gesetz:

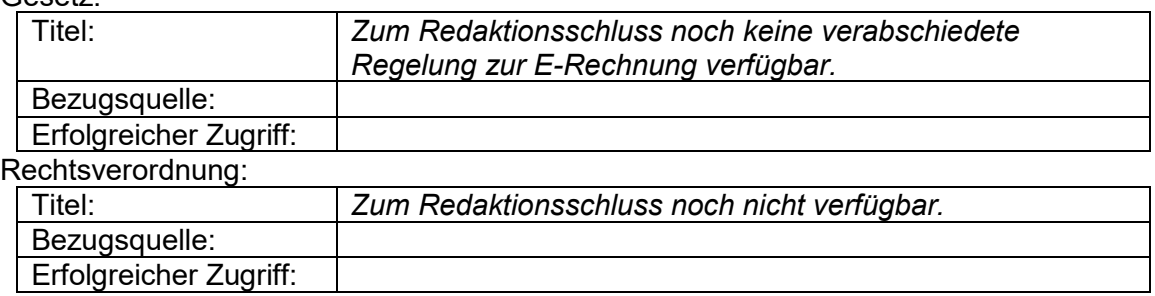

#### **Hamburg**

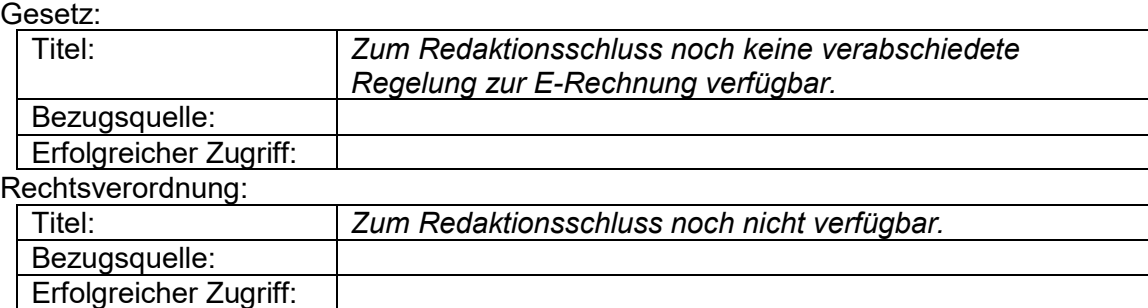

#### **Schleswig-Holstein**

#### Gesetz:

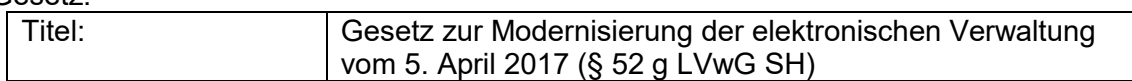

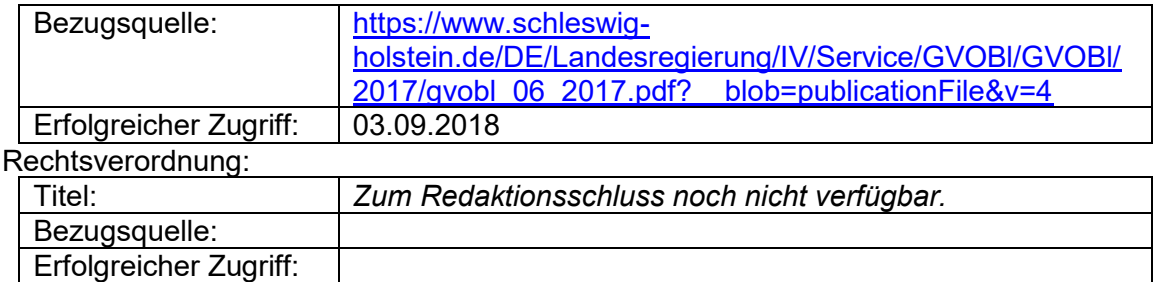

#### **Sachsen-Anhalt**

#### Gesetz:

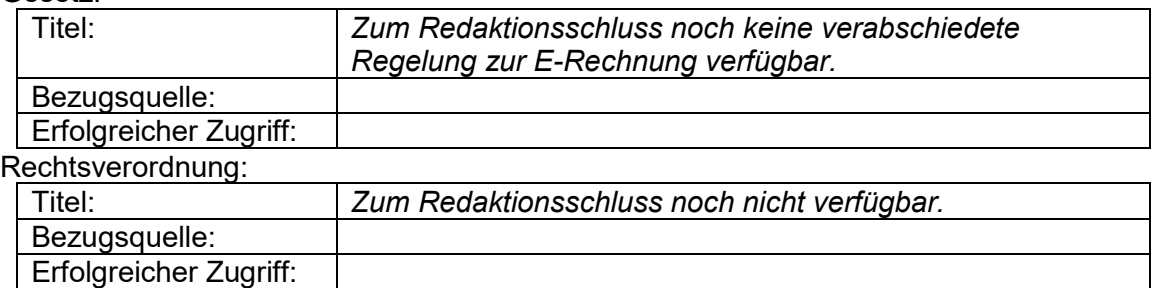

#### **Mecklenburg-Vorpommern**

#### Gesetz:

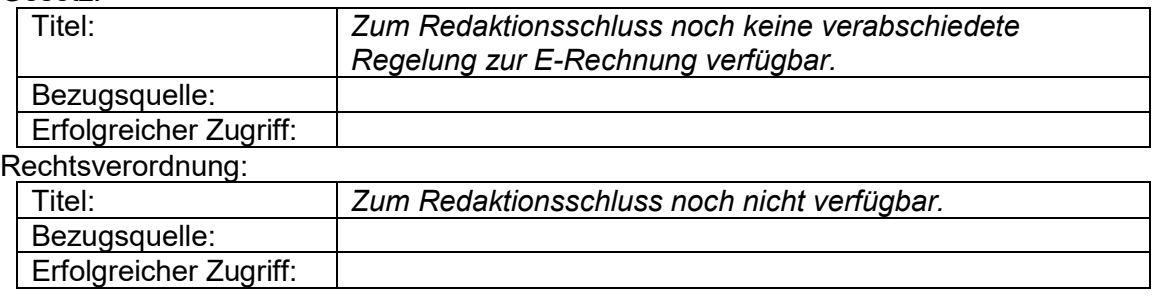

#### **Nordrhein-Westfalen**

#### Gesetz:

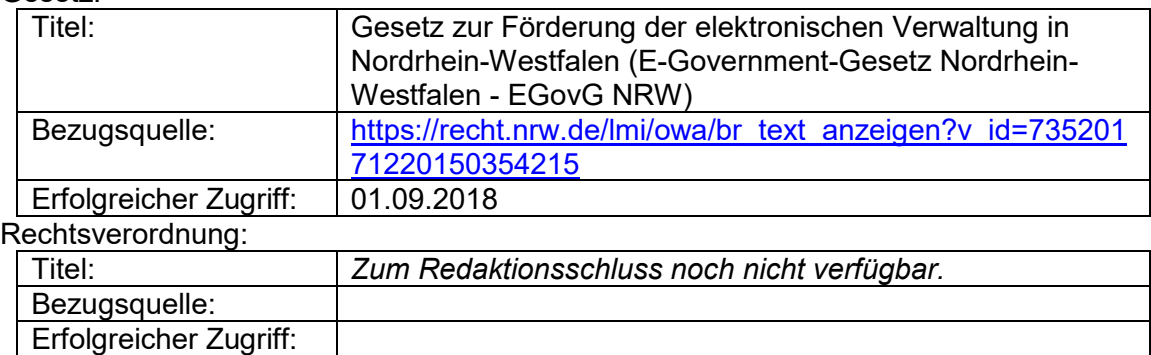

#### **Brandenburg**

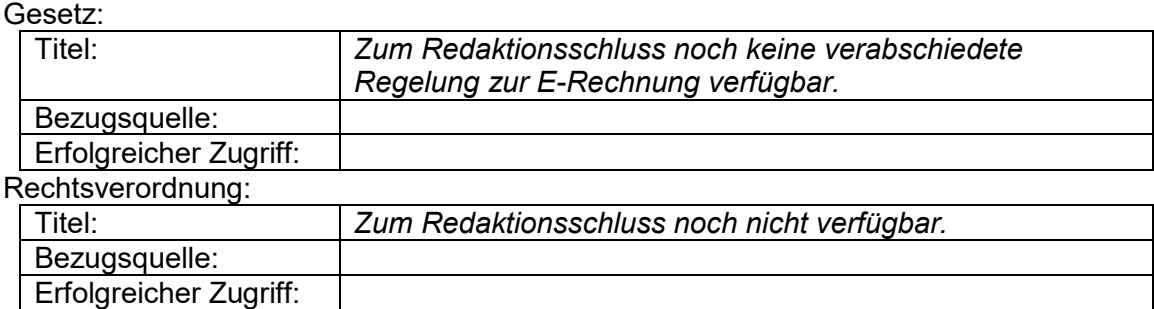

#### **Berlin**

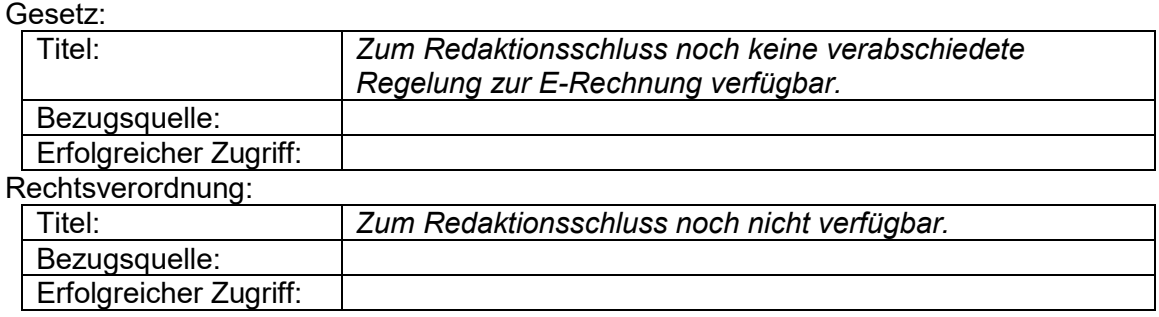

#### **Thüringen**

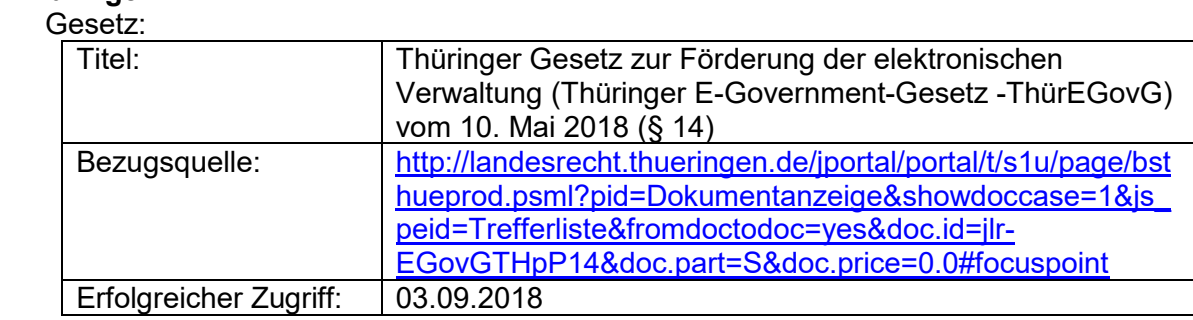

#### Rechtsverordnung:

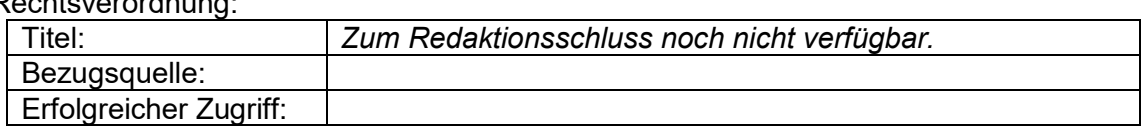

#### **Sachsen**

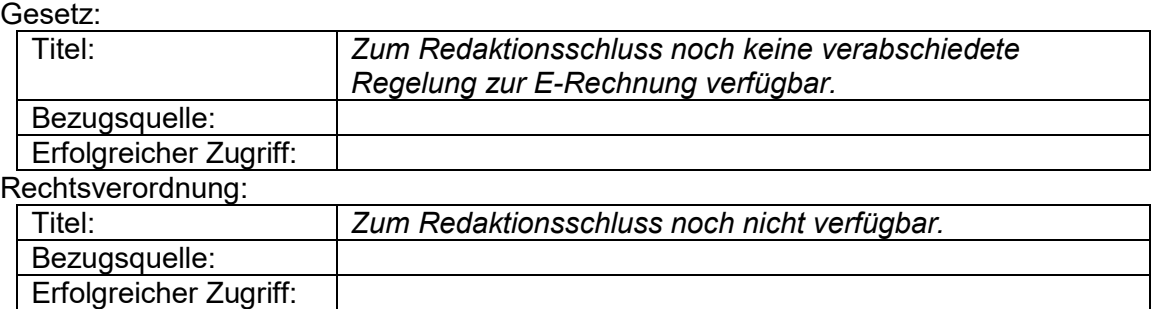

#### **Hessen**

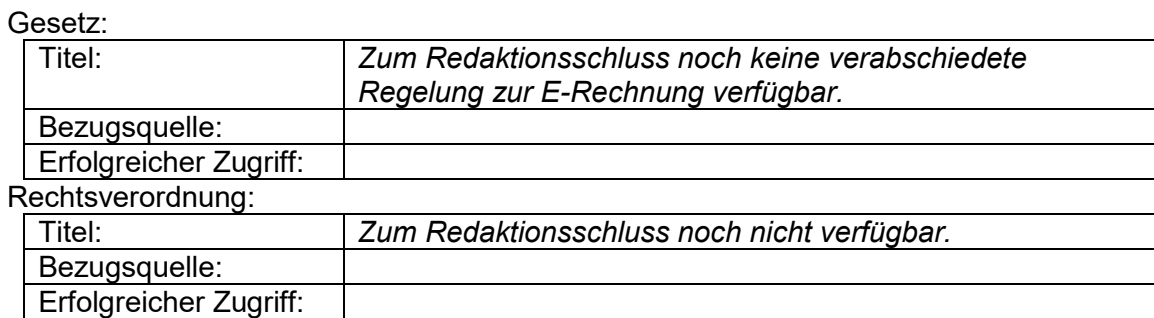

#### **Bayern**

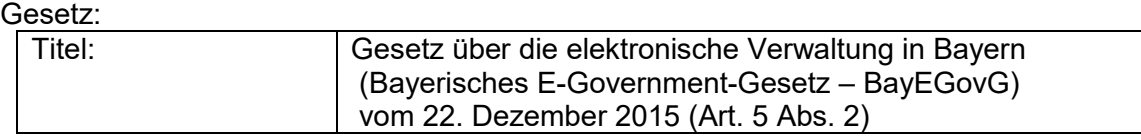

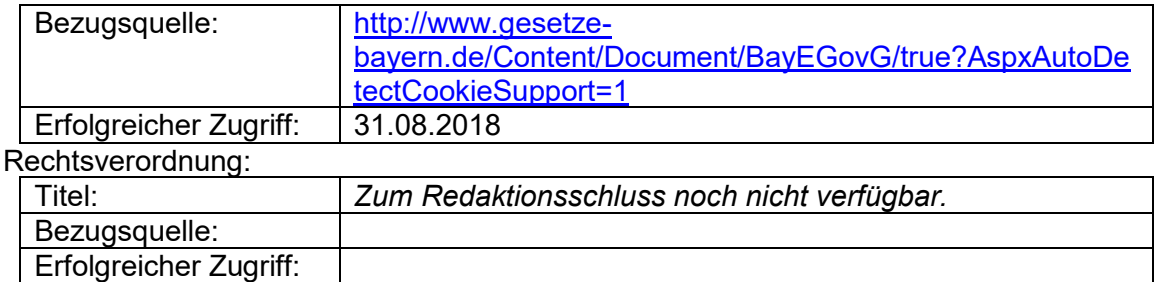

#### **Baden-Württemberg**

#### Gesetz:

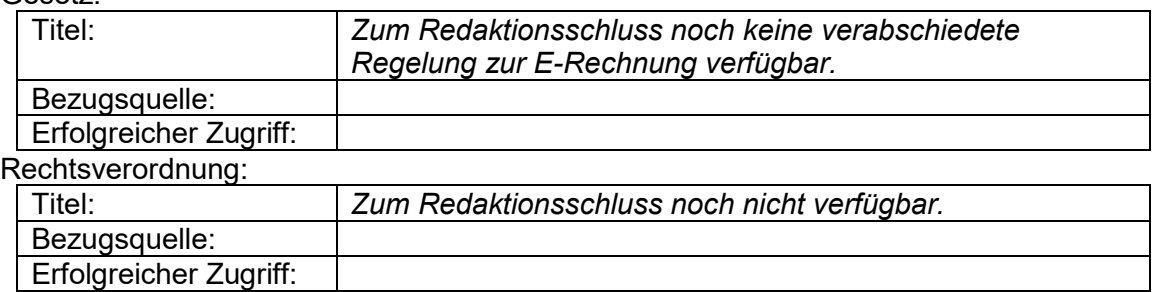

#### **Rheinland-Pfalz**

#### Gesetz:

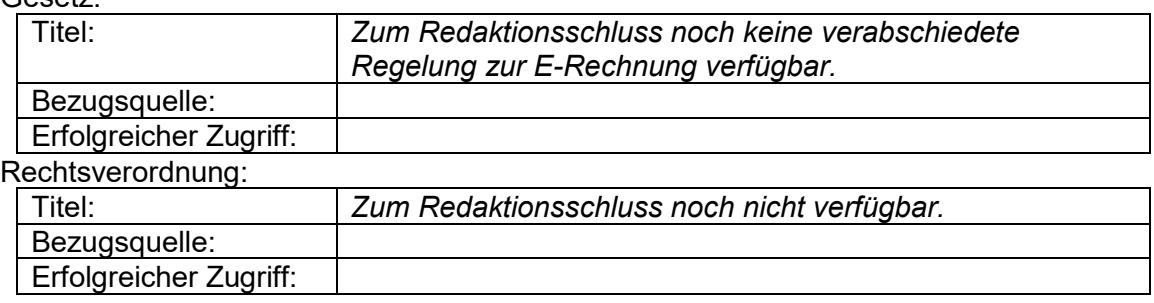

#### **Saarland**

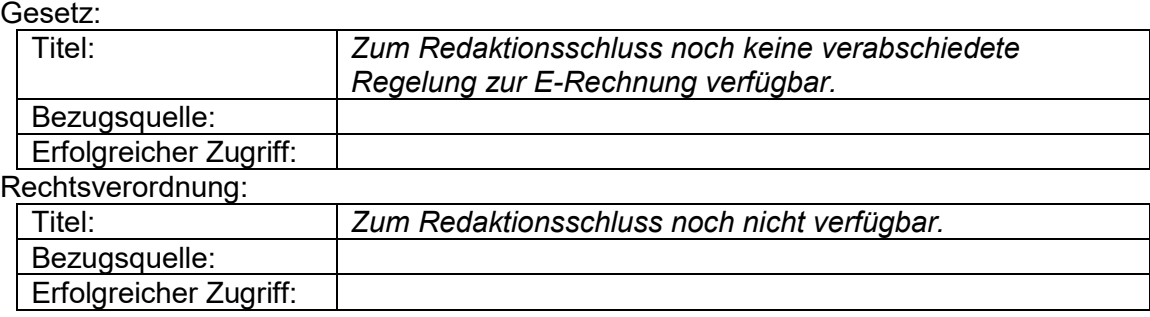

#### **4. GoBD**

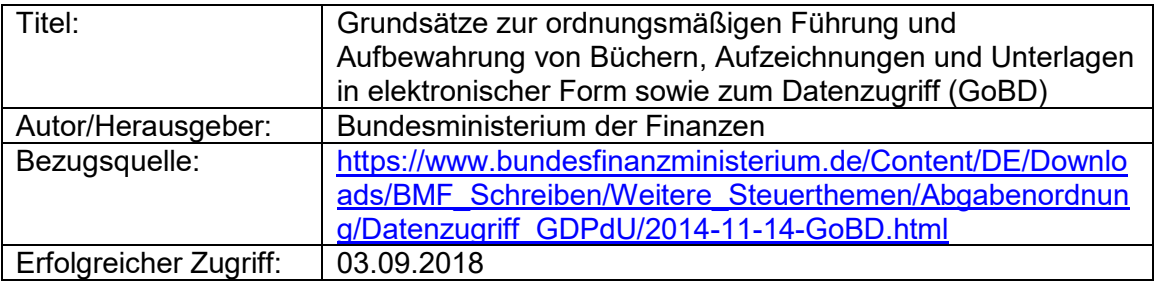

# **Handlungsempfehlungen & Praxisberichte**

<span id="page-9-0"></span>Diverse Organisationen haben sich bereits mit der elektronischen Rechnung sowie entsprechender Workflowsysteme befasst und Handlungsempfehlungen sowie Praxisberichte bereitgestellt.

Im Folgenden findet sich eine Sammlung von Dokumenten mit einem Fokus auf die öffentliche Verwaltung. Die Sammlung umfasst einen Leitfaden zur elektronischen Rechnung unter Herausgeberschaft des Bundesministeriums des Innern und der Goethe-Universität Frankfurt aus 2014. Das Buch bietet einen umfassenden Einstieg in die Thematik, spiegelt aber aufgrund des Alters nicht mehr in allen Aspekten den aktuellen Stand der Erkenntnisse wieder.

Dokumente mit Empfehlungen zur Initialisierung und Durchführung von Verwaltungsprojekten zur Einführung von Workflowsystemen finden sich bei der Kommunalen Gemeinschaftsstelle für Verwaltungsmanagement (KGSt), dem Deutschen Landkreistag (DLT) und der Arbeitsgemeinschaft für wirtschaftliche Verwaltung e.V. (AWV),

Ein Praxisbericht aus dem Landkreis Dahme-Spreewald ist von der Partnerschaft Deutschland – Berater der öffentlichen Hand GmbH erstellt worden.

Das Implementierungskonzept für die Bundesverwaltung inkl. Wirtschaftlichkeitsbetrachtung kann als Blaupause für eigene Konzepte in der Projektinitialisierungsphase dienen.

Im Rahmen einer Kooperation des Bundesministeriums des Innern, des Bundesministerium der Finanzen und der Freien Hansestadt Bremen ist das Architekturkonzept eRechnung als Blaupause für die föderale Umsetzung in Deutschland entstanden, das die Architektur einer Empfangsplattform für elektronische Rechnungen basierend auf dem Standard XRechnung beschreibt. Ein weiteres Dokument beschreibt das Konzept der Leitweg-ID, die für die Adressierung einer Rechnung zum Einsatz kommen soll.

Die Bund-Bremen-Kooperation wurde im weiteren Verlauf um die Länder Nordrhein-Westfalen und Rheinland-Pfalz erweitert. Die erweiterte Kooperation veröffentlichte sog. Referenzprozesse für die Bearbeitung von elektronischen Rechnungen, die als Ausgangspunkt für die Entwicklung von Sollprozessen dienen können. Diese Referenzprozesse wurden von der KGSt aufgegriffen und in der KGSt-eigenen Modellierungssprache FaMoS nachmodelliert und in der KGSt-Prozessbibliothek bereitgestellt (KGSt-Mitgliedschaft zum Abruf erforderlich).

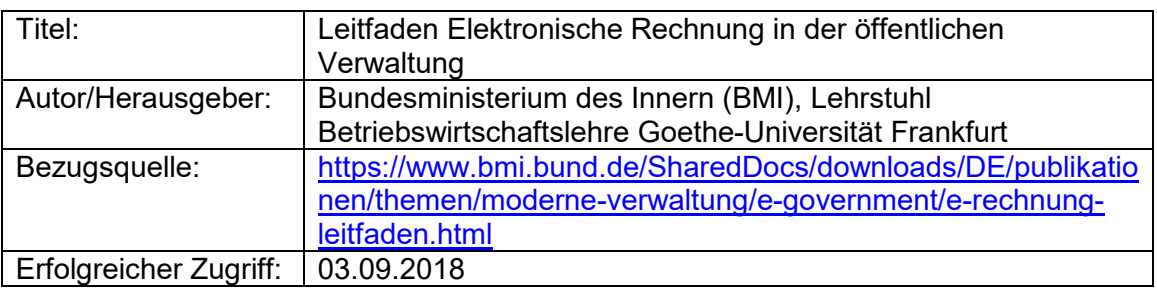

#### **1. Leitfaden Elektronische Rechnung**

#### **2. Handreichung E-Rechnung des Deutschen Landkreistages**

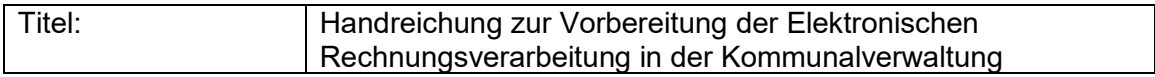

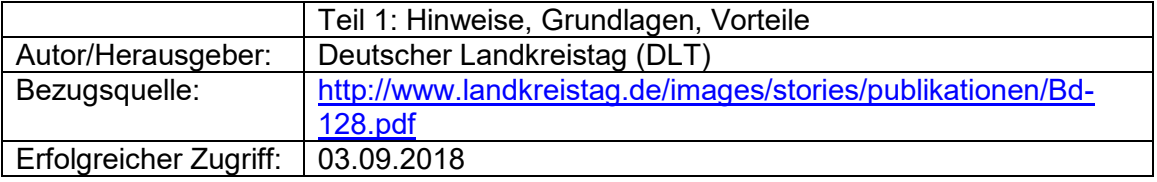

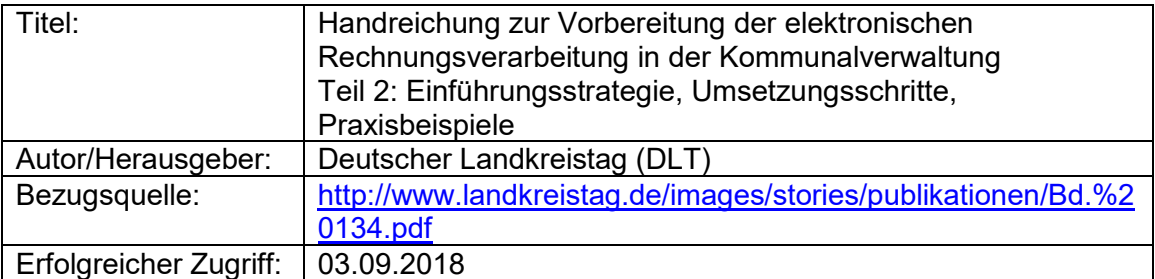

#### **3. KGSt-Bericht E-Rechnung**

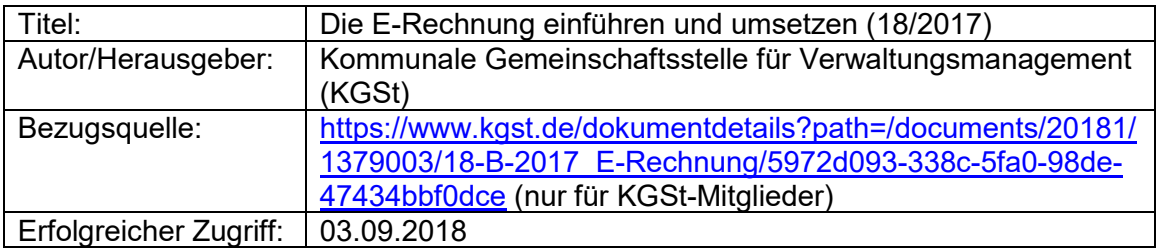

#### **4. Handreichung des AWV e.V.**

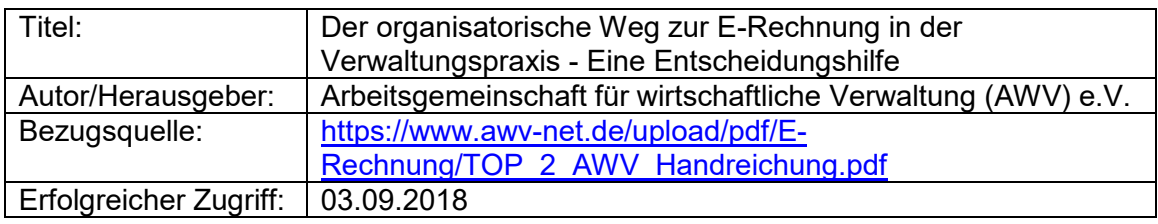

#### **5. Erfahrungsbericht und Umsetzungsleitfaden E-Rechnung Landkreis Dahme-Spreewald**

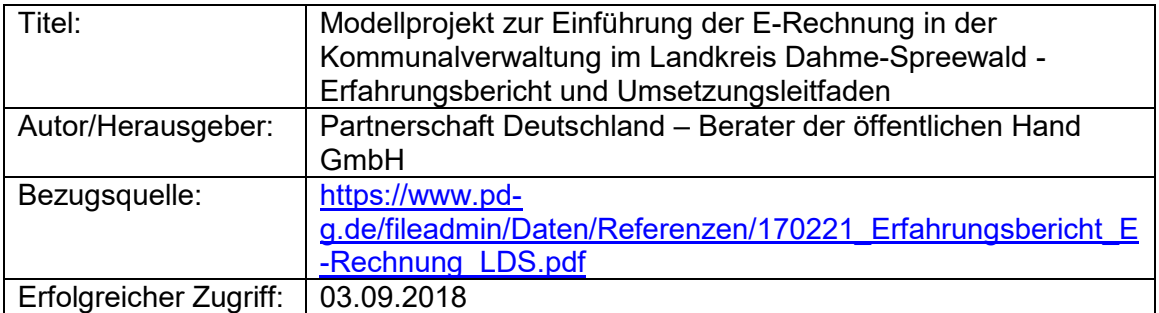

#### **6. Implementierungskonzept des Bundes**

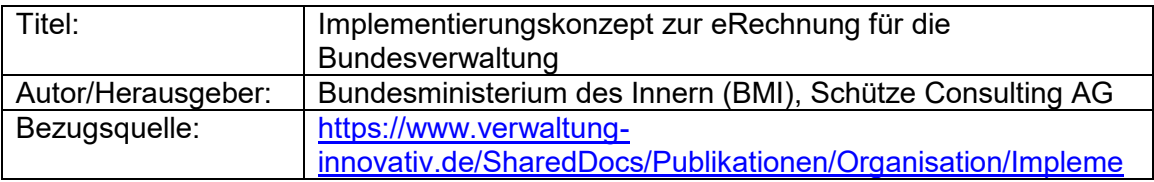

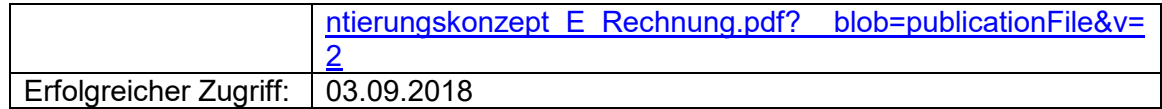

#### **7. Bund-Bremen Architekturkonzept**

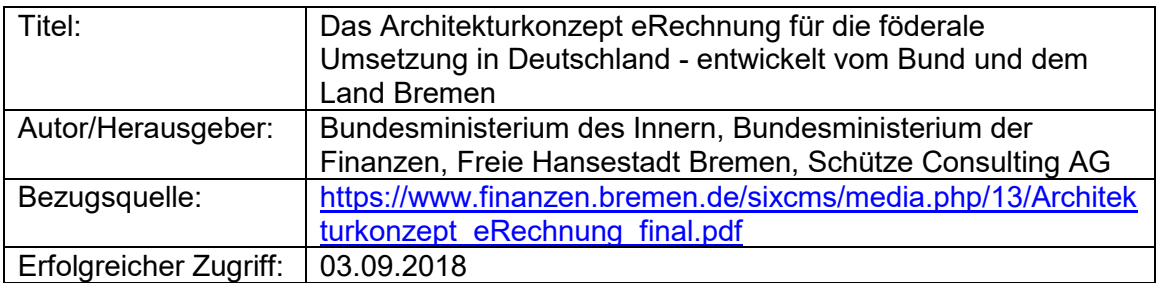

## **8. Handreichung zur Leitweg-ID**

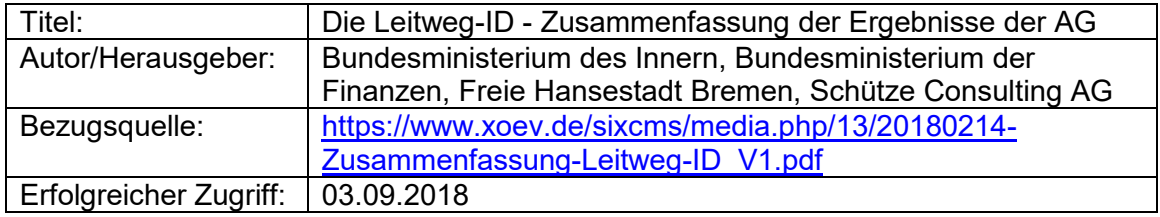

#### **9. Referenzprozesse**

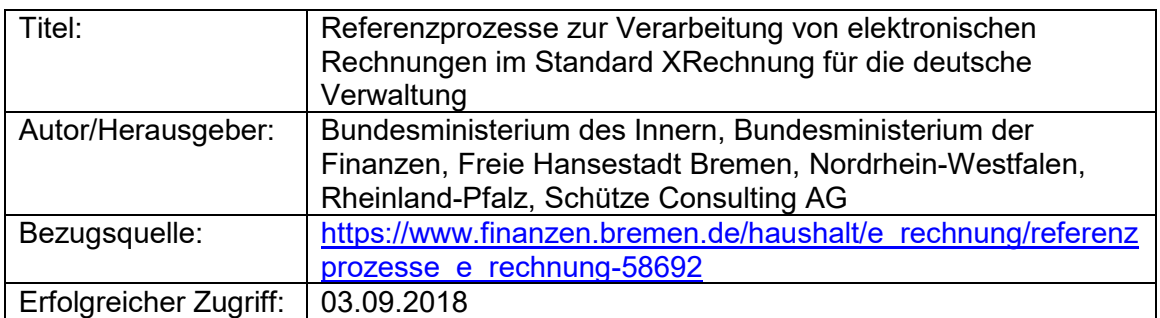

# **Technische Spezifikationen**

<span id="page-12-0"></span>Der Austausch von elektronischen Rechnungen erfordert die Verständigung zwischen den Vertragsparteien über das Format und den Transport der elektronischen Datei. Im Rahmen der EU-Richtlinie hat die Europäische Kommission das European Committee for Standardization (CEN) mit der Entwicklung einer Europäischen Norm für ein semantisches Datenmodell für die Kernelemente einer elektronischen Rechnung beauftragt. Die Europäischen Norm EN16931 beschreibt dies. Dieses Datenmodell ist durch öffentliche Auftraggeber im Rahmen der EU-Richtlinie in zwei verpflichtenden Syntaxen (UBL 2.1 und UN/CEFACT CII D16.B) entgegenzunehmen und zu verarbeiten. Entsprechend definiert die Europäische Norm auch die Abbildung des semantischen Datenmodells auf die beiden Syntaxen.

Mit dem Standard XRechnung wurde eine sog. CIUS (Core Invoice Usage Specification) der Europäischen Norm für die Verwendung in Deutschland spezifiziert. XRechnung ist entsprechend konform zur EN16931 und in den beiden verpflichtenden Syntaxen abgebildet. Der Standard XRechnung wurde im Bundesanzeiger veröffentlicht und steht zur freien Nutzung bereit. Der Standard wird von der Koordinierungsstelle für IT-Standard (KoSIT) im Auftrag des IT-Planungsrat, veröffentlicht und betrieben.

Seit 2014 existiert daneben das ZUGFeRD-Format. Es handelt sich dabei um ein sog. hybrides Format. Dies bedeutet, dass der Hauptinformationsträger eine Bilddatei in Form einer PDF A/3-Datei ist, in der eine XML-Datei eingebettet wird. Dies bringt besondere Herausforderungen bei der haushalts- und steuerrechtskonformen Nutzung mit sich. ZUGFeRD 1.0 ist in allen Profilen (Basic, Comfort, Extended) nicht konform zur Europäischen Norm. Eine Version 2.0, die normkonform sein soll aber inkompatibel mit der Version 1.0, wurde 2017 angekündigt, ist aber seither nicht veröffentlicht worden.

Die Europäische Norm spezifiziert nur das Austauschformat für elektronische Rechnung, regelt aber nicht den Transport der Daten. Hier werden im Rahmen der Norm lediglich Empfehlungen ausgesprochen. Der IT-Planungsrat hat im Rahmen der Steuerungsprojekts eRechnung diese Empfehlungen aufgegriffen und befasst sich derzeit mit der europäischen Transportinfrastruktur Pan-European Public Procurement OnLine (PEPPOL), die den Datentransport im Kontext der Beschaffung spezifiziert.

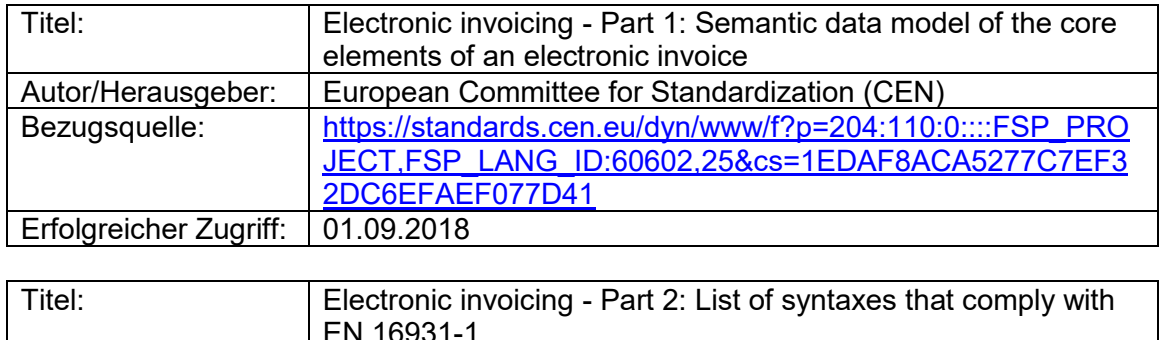

#### **10. Europäische Norm EN16931**

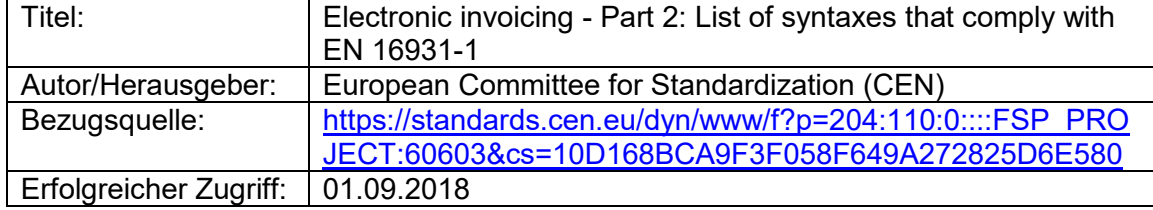

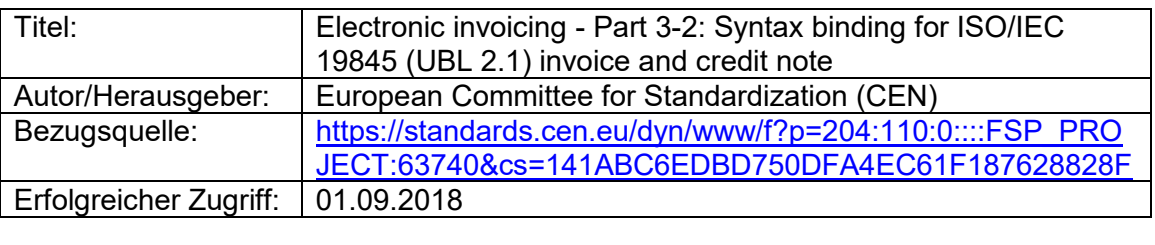

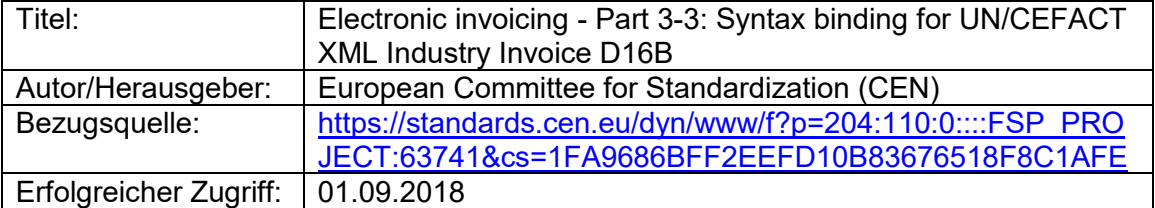

Bezug über nationale Standardisierungsgremien (kostenpflichtig), z.B. als DIN-Norm über den Beuth-Verlag:

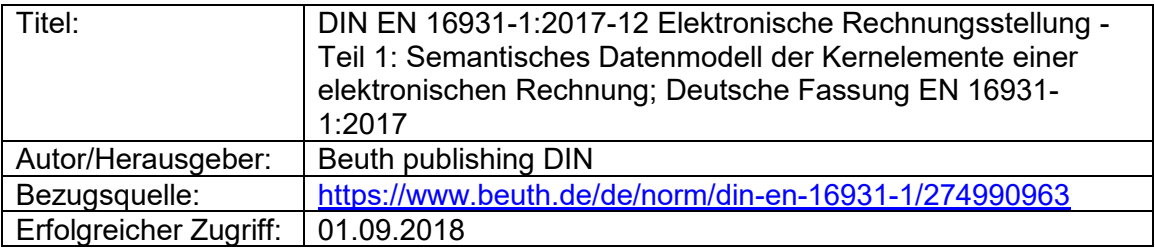

#### **11. Standard XRechnung**

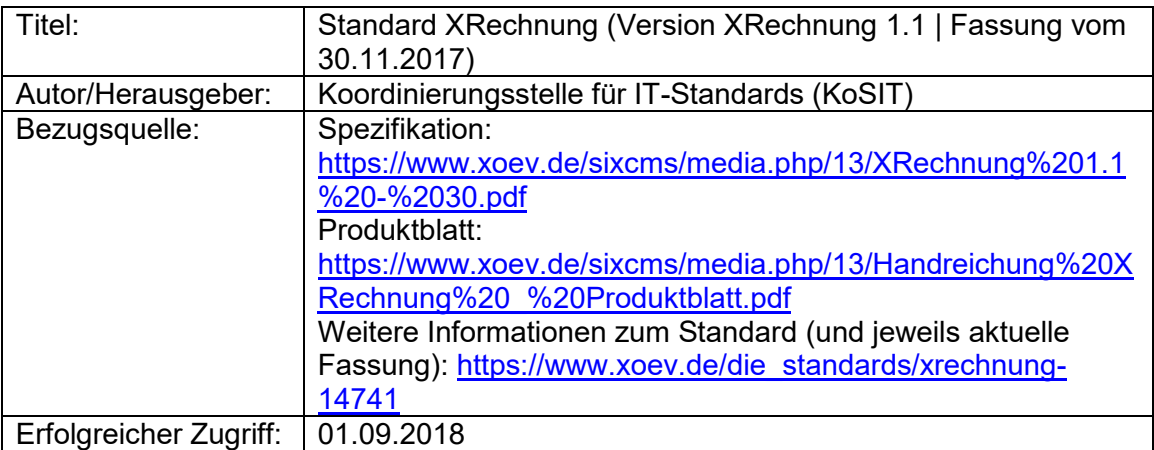

Beschluss des IT-Planungsrates zur Maßgeblichkeit von XRechnung für die Umsetzung der EU-Richtlinie 2014/55/EU in Deutschland:

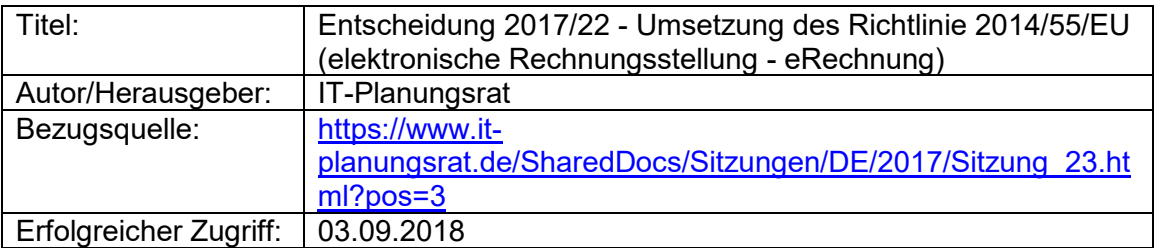

#### **12. ZUGFeRD-Format (nicht normkonform)**

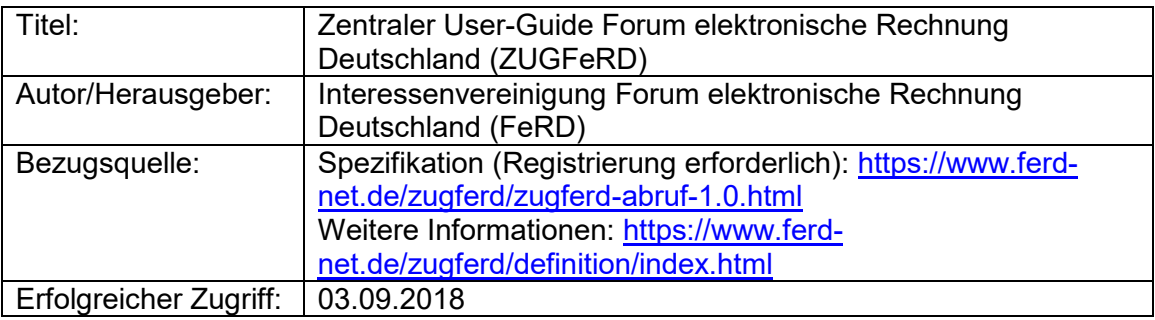

#### **13. Pan-European Public Procurement OnLine (PEPPOL)**

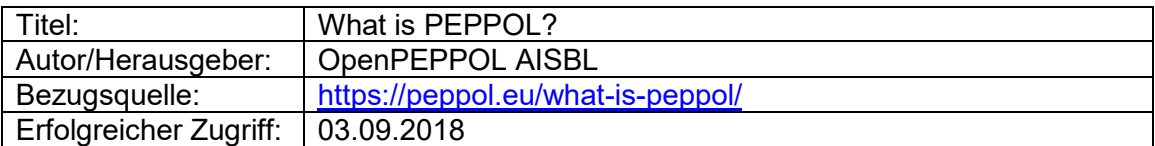

1. PEPPOL- Beschluss des IT-Planungsrates (inkl. Prüfbericht zu sicheren Webservices)

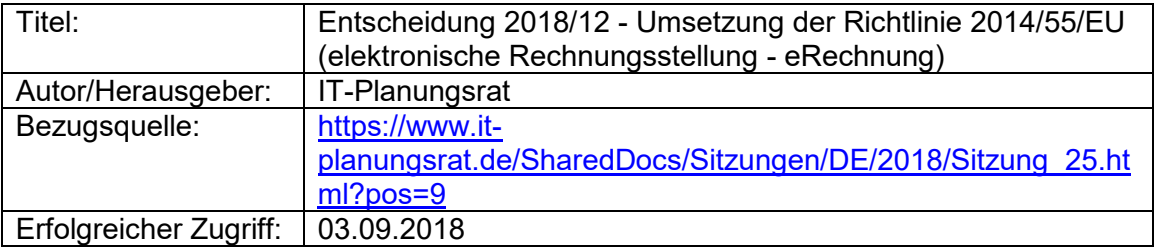

PEPPOL Business Interoperability Specification (BIS) Billing 3.0 (normkonform)

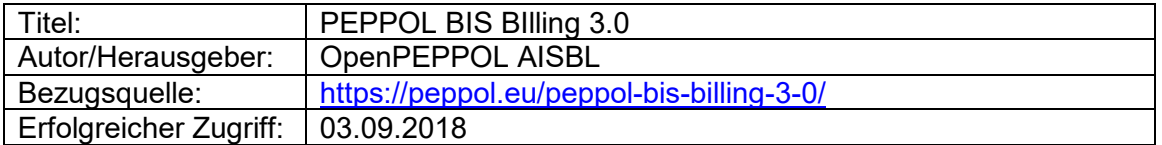

<span id="page-15-0"></span>Zur technischen Umsetzung der Europäischen Norm sind verschiedene unterstützende technische Artefakte verfügbar. Für die Europäische Norm selbst sind Schematron-Dateien für die Überprüfung einer XML-Instanz auf Konformität zu den definierten Geschäftsregeln verfügbar.

Für den Standard XRechnung wurden diese Schematron-Dateien um die nationalen Regeln ergänzt. Darüber hinaus wurde eine Referenzimplementierung eines Prüftools programmiert. Durch Anwendung der bereitgestellten Schema- und Schematrondateien kann damit per Kommandozeilen- sowie API-Aufruf eine XML-Instanz auf Konformität zum Standard XRechnung geprüft werden. Die Klassifikation in Warnungen und Fehler kann individuell erfolgen und wird in einem Prüfbericht maschinenlesbar als XML-Datei sowie menschenlesbar als HTML-Datei ausgegeben. Dies stellt die KoSIT als open-source-Lösung zur Verfügung.

Darüber hinaus stellt die KoSIT die in der Europäischen Norm referenzierten Codelisten im XRepository zur Verfügung.

Des Weiteren steht eine sog. Testsuite mit Referenznachrichten in beiden Syntaxen zur Verfügung, mit denen Implementierungen des Standards getestet werden können.

Angekündigt wurde darüber hinaus eine Visualisierungskomponente, die mit Hilfe von xsl-Transformationen aus einer XML-Instanz eine menschenlesbare HTML-Repräsentation einer XRechnung erzeugt.

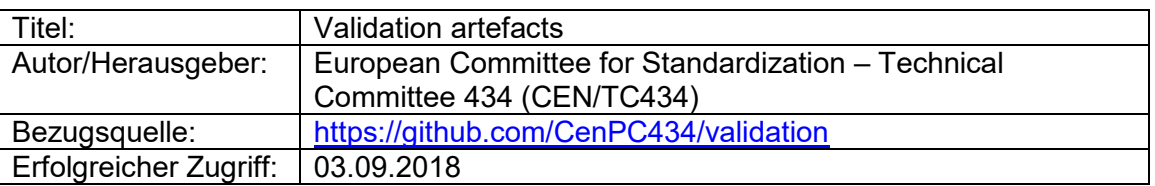

#### **1. Schematrons der Europäischen Norm EN16931**

#### **2. Prüfschema zum Standard XRechnung**

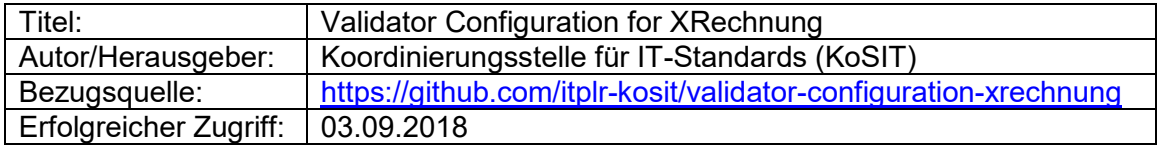

#### **3. Prüftool (Referenzimplementierung)**

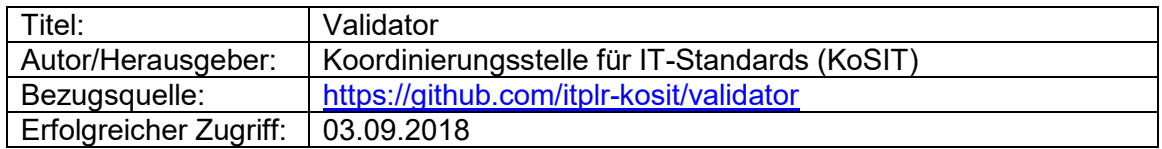

#### **4. Codelisten zum Standard XRechnung**

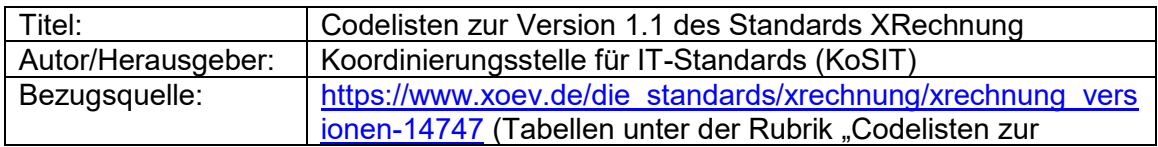

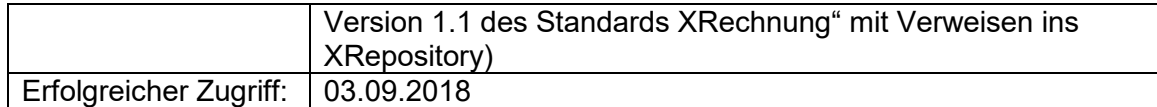

#### **5. Testsuite**

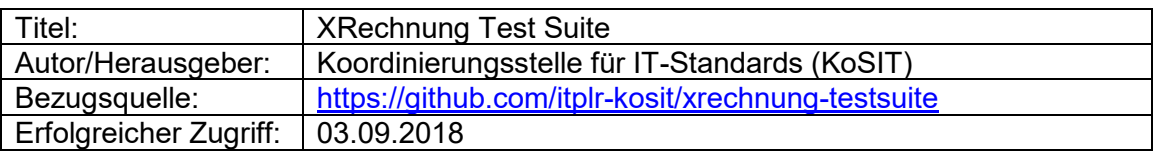

#### **6. Visualisierungskomponente**

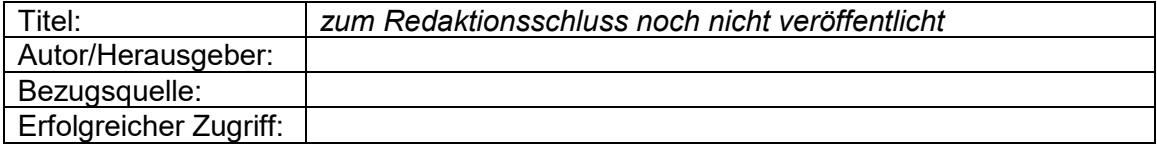

# **Marktstudien**

<span id="page-17-0"></span>Marktstudien geben einen Überblick über Branchentrends und Lösungsanbieter. Regelmäßige Markstudien werden vom international tätigen Marktanalysten Bruno Koch (Billentis) veröffentlicht. Diese Marktstudien werden durch verschiedene Firmen gesponsert. Besonders hervorzuheben ist die Studie im Auftrag der Wirtschaftskammer Österreich zum Nutzenpotential der E-Rechnung (inkl. Potentialrechner als Excel-Tabelle).

Eine Übersicht über Lösungsanbieter für Workflowsysteme liefert das Institut ibi research. Da die Übersicht aus dem Jahr 2010 stammt, ist diese nicht mehr ganz aktuell aber dennoch informativ. Eine Umfrage aus dem Jahr 2017 gibt Einblicke in die E-Rechnungs-Trends deutscher Unternehmen.

Eine Studie, die im Rahmen des e-Docs-Projekts erstellt wurde, liefert eine Hochrechnung zu den möglichen Einsparpotentialen in den Kommunalverwaltungen in Deutschland.

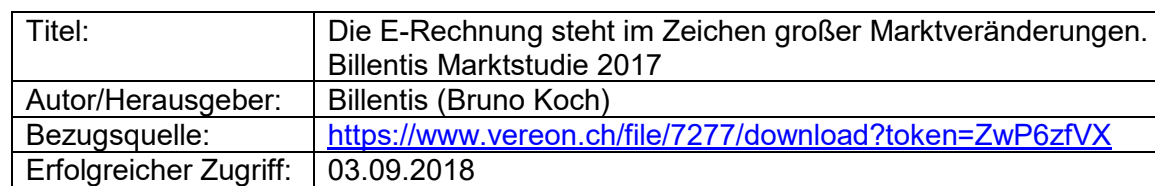

#### **1. Billentis Marktstudien**

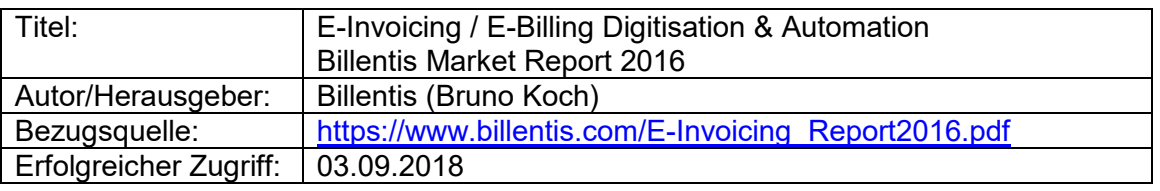

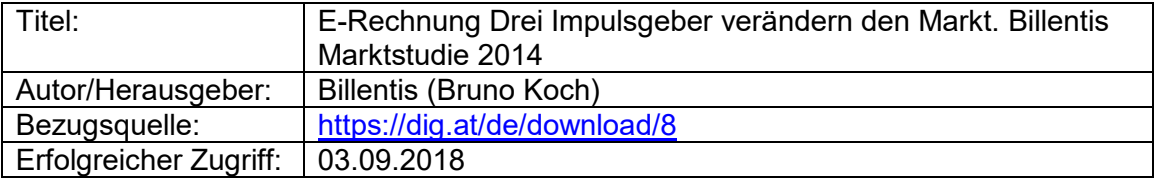

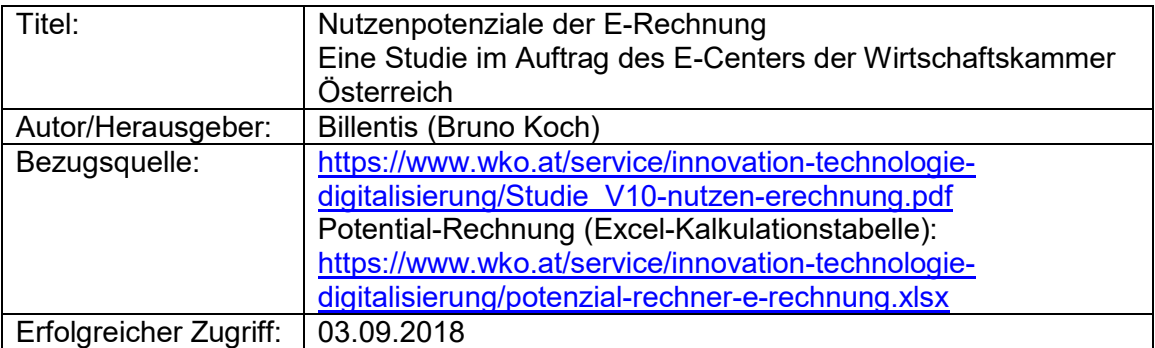

#### **2. Marktübersicht Lösungsanbieter**

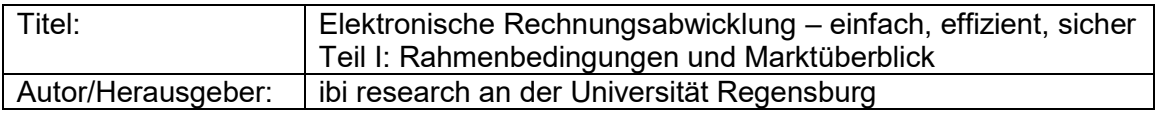

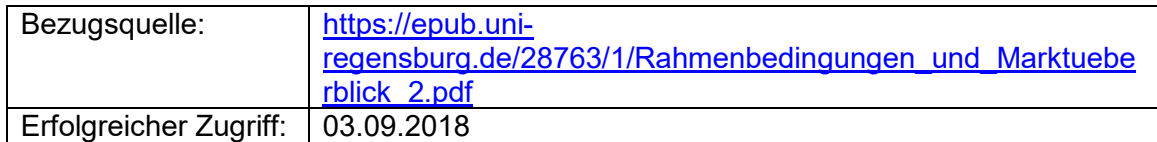

#### **3. Unternehmensumfrage zur E-Rechnung**

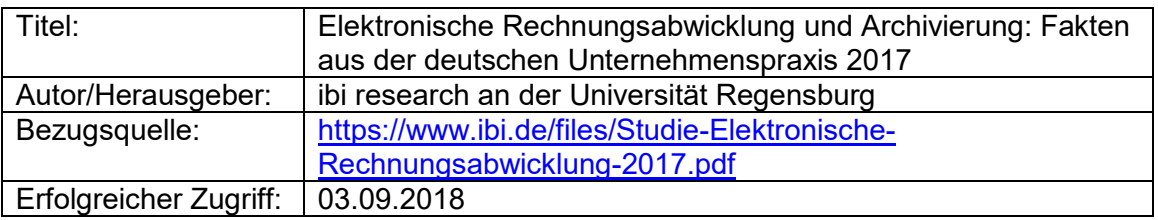

#### **4. eDocs Studie zum Kommunalen Rechnungsvolumen**

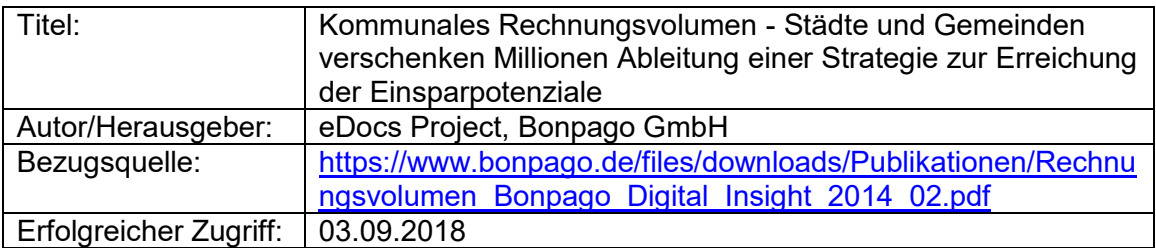

# **Organisationen und Verbände**

<span id="page-19-0"></span>Im Folgenden findet sich eine Auflistung von wichtigen Organisationen und Verbänden im Kontext der E-Rechnung.

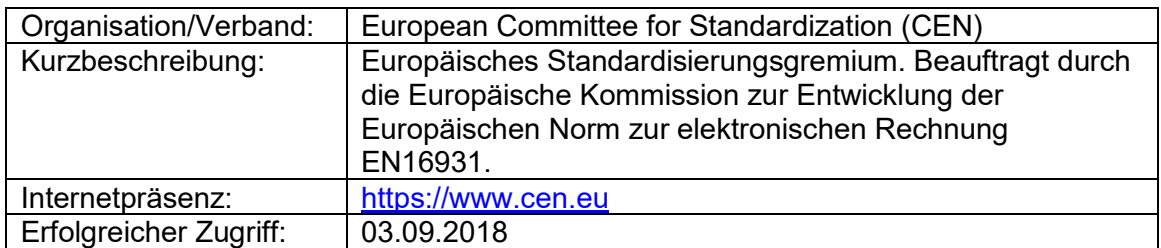

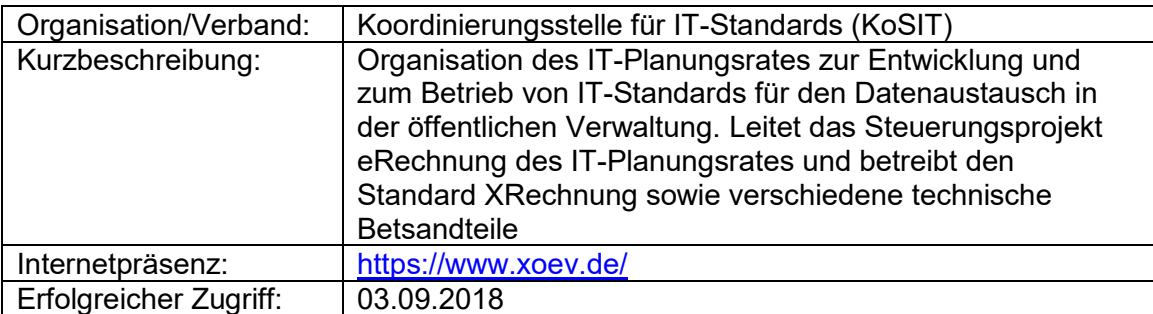

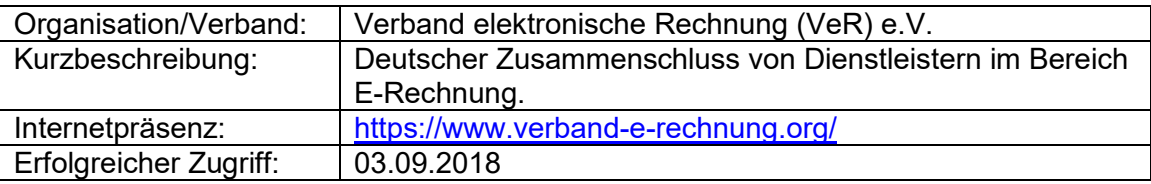

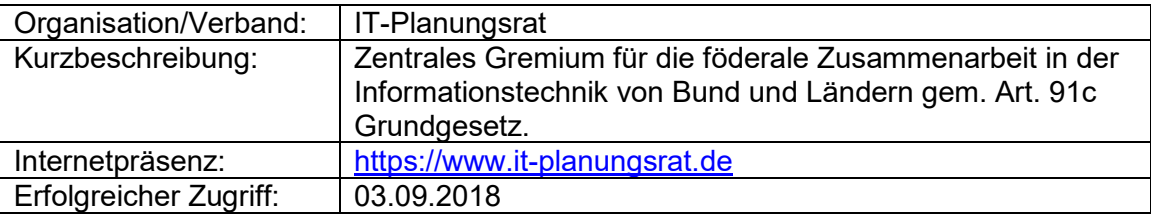

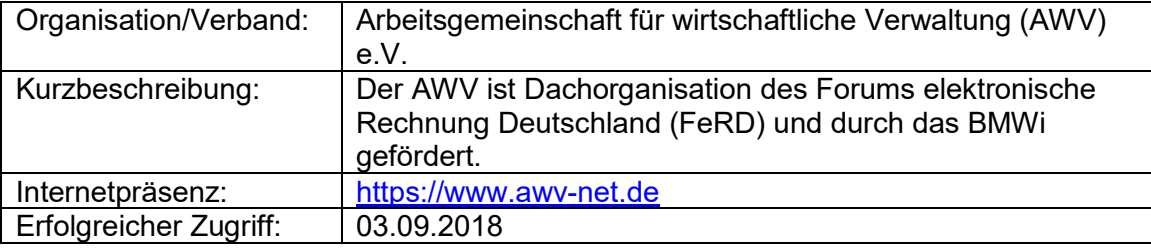

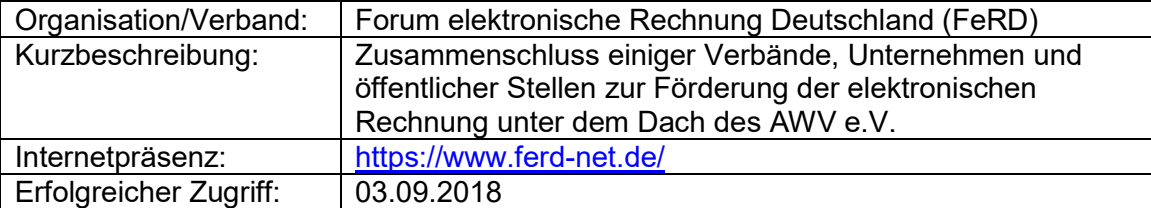

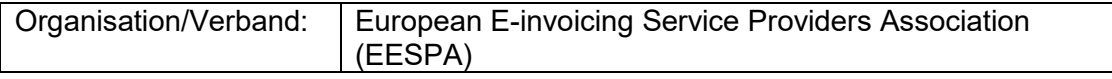

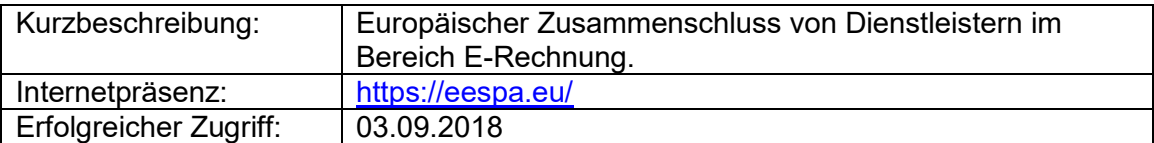

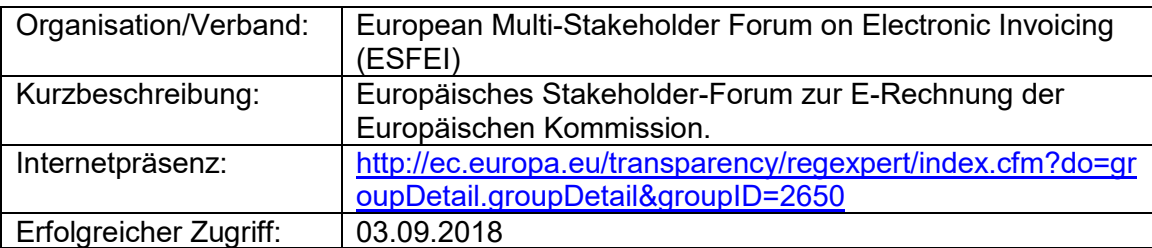

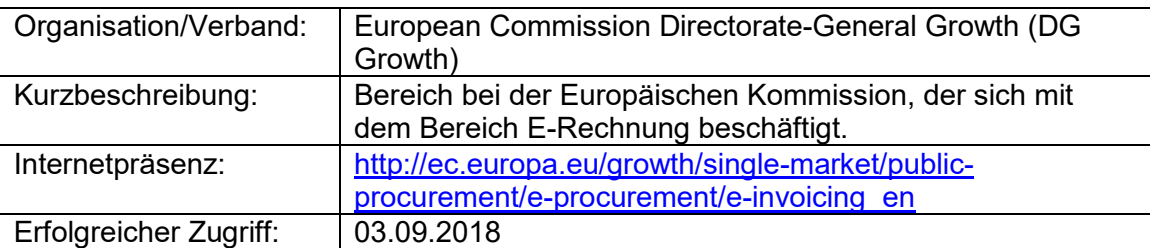

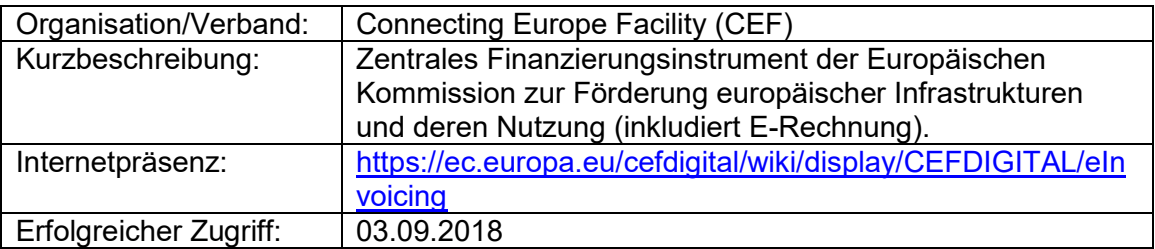

<span id="page-21-0"></span>Die Angaben in diesem Dokument beruhen auf Informationen aus öffentlichen Quellen. Die Autoren des vorliegenden Dokuments übernehmen keine Garantie oder Haftung für die Fehlerfreiheit, Genauigkeit, Aktualität, Richtigkeit und Vollständigkeit der bereitgestellten Informationen.

Haftungsansprüche gegen die Autoren, welche sich auf Schäden materieller oder ideeller Art beziehen, die durch die Nutzung oder Nichtnutzung der dargebotenen Informationen bzw. durch die Nutzung fehlerhafter und unvollständiger Informationen verursacht wurden, sind grundsätzlich ausgeschlossen. Dies gilt u. a. und uneingeschränkt für konkrete, besondere und mittelbare Schäden oder Folgeschäden, die aus der Nutzung dieser Materialien entstehen können.

Die in diesem Werk enthaltenen Texte zu rechtlichen und rechtsverwandten Themen dienen ausschließlich der allgemeinen, grundsätzlichen Information und Weiterbildung. Sie stellen insbesondere keine Beratung im Falle eines individuellen rechtlichen Anliegens dar. Das Werk kann und will insbesondere keine Rechtsberatung ersetzen.

### **Autoren**

<span id="page-22-0"></span>Diese Dokument wurde Federführend von Dr. Jan Thiele (Senatorin für Finanzen der Freien Hansestadt Bremen) erstellt. Mitgewirkt haben Anna Dopatka (Koordinierungsstelle für IT-Standards), Torsten Brummer (Stadtkasse Oldenburg) und Florian Hinzelmann (Landkreis Osterholz).

Die Erstellung der Anlage 1 wurde von Torsten Brummer (Stadtkasse Oldenburg) koordiniert. Die Einträge wurden durch die jeweiligen Kommunalvetreter\*innen vorgenommen.

# **Anlage 1: Übersicht über teilnehmende Kommunen, Sachstände und Ansprechpartner**

#### Stand: 14.09.2018

<span id="page-23-0"></span>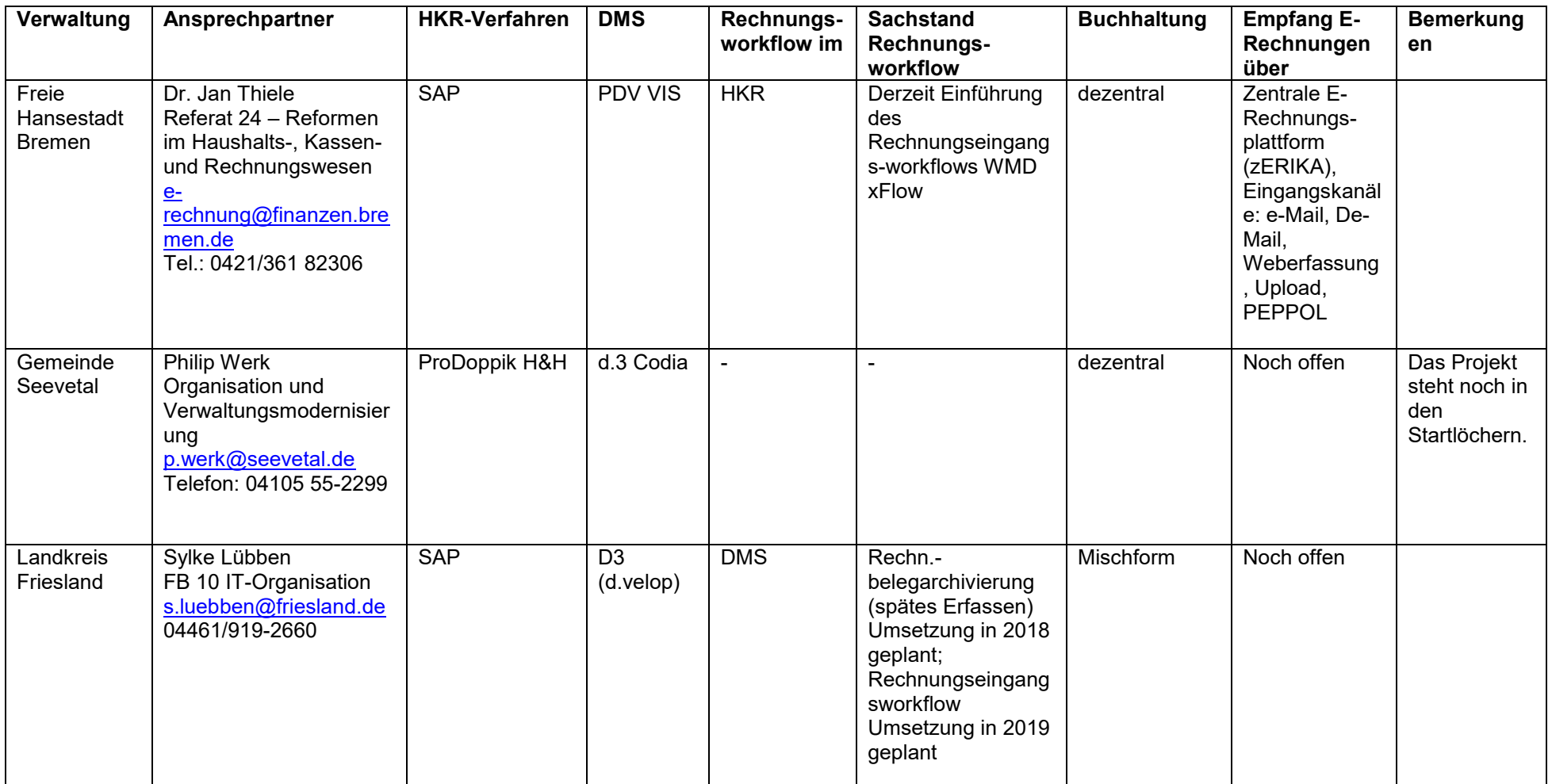

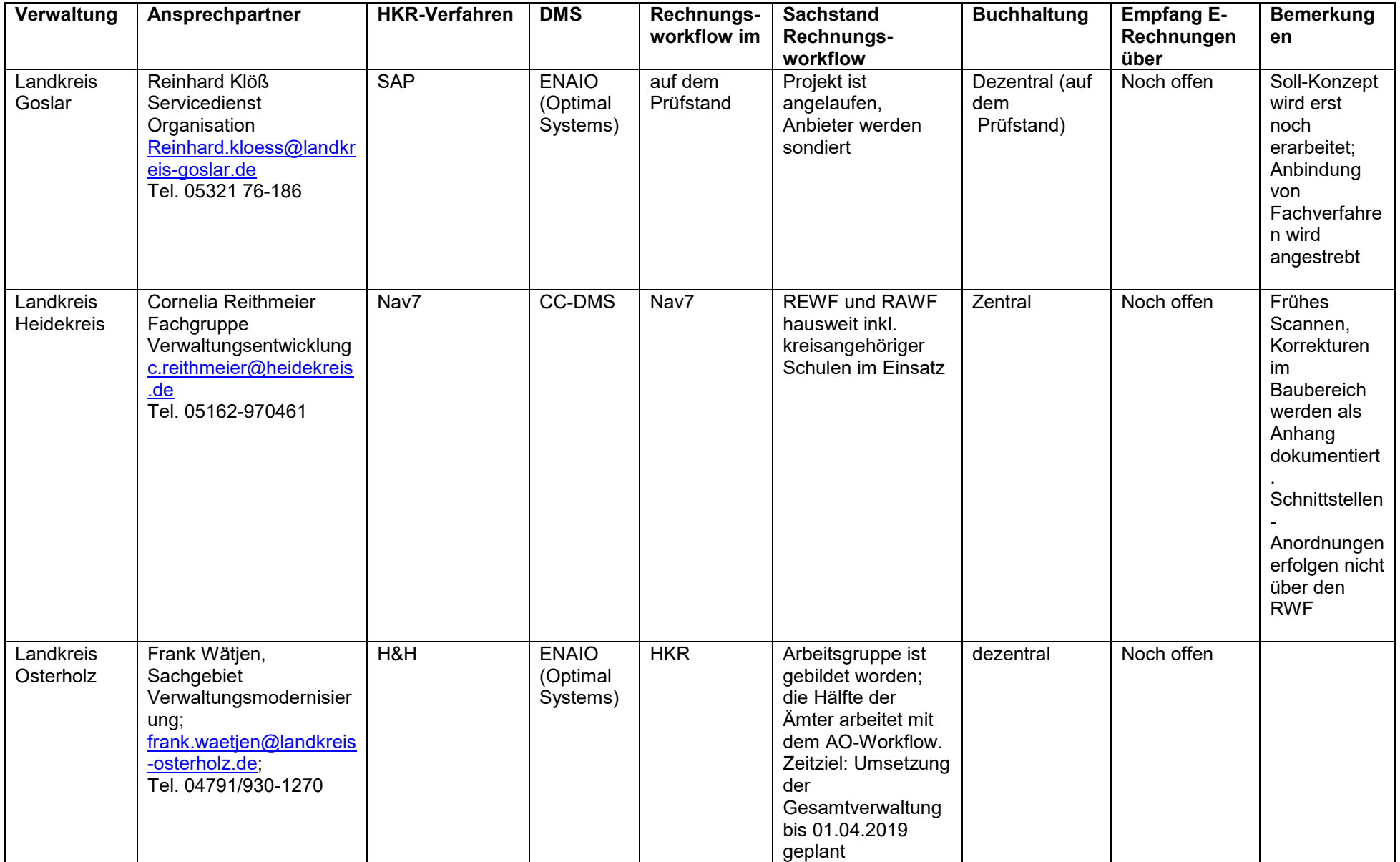

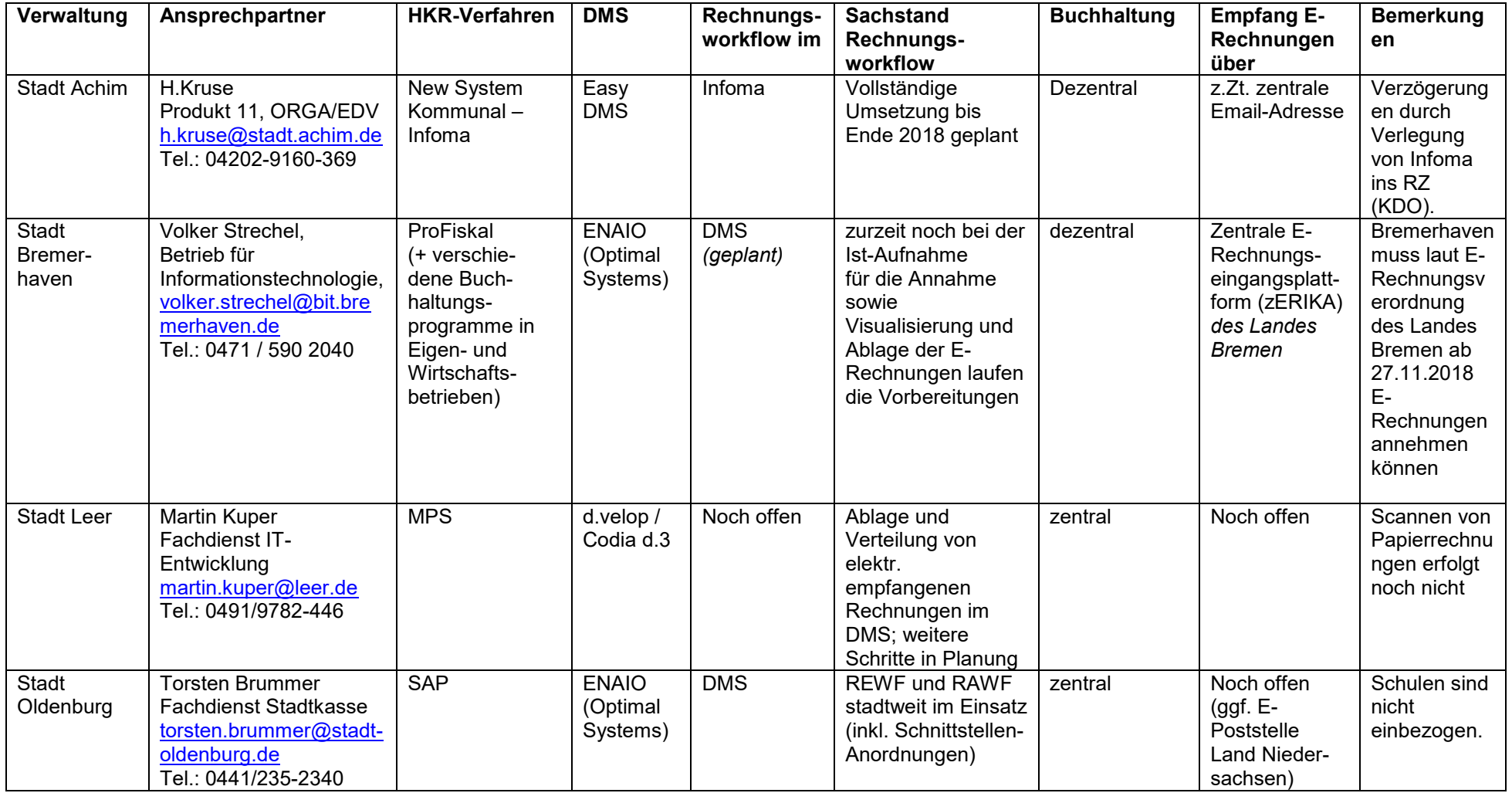